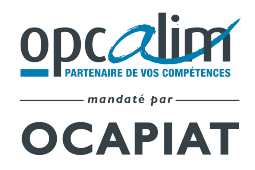

**>DPC**'**Unique** DEMANDE DE PRISE

**EN CHARGE** 

**PLAN DE DEVELOPPEMENT DES COMPETENCES ♦ PRO-A ♦ COMPTE PERSONNEL DE FORMATION (CPF)** 

A RETOURNER A L'ADRESSE DE VOTRE CENTRE DE GESTION COMPLETEE, SIGNEE ET ACCOMPAGNEE DE VOS JUSTIFICATIFS >>>

DGO DEPARTEMENT MOINS DE 11 SALARIES 20 Place des Vins de France, 75012 Paris

CONTACT:

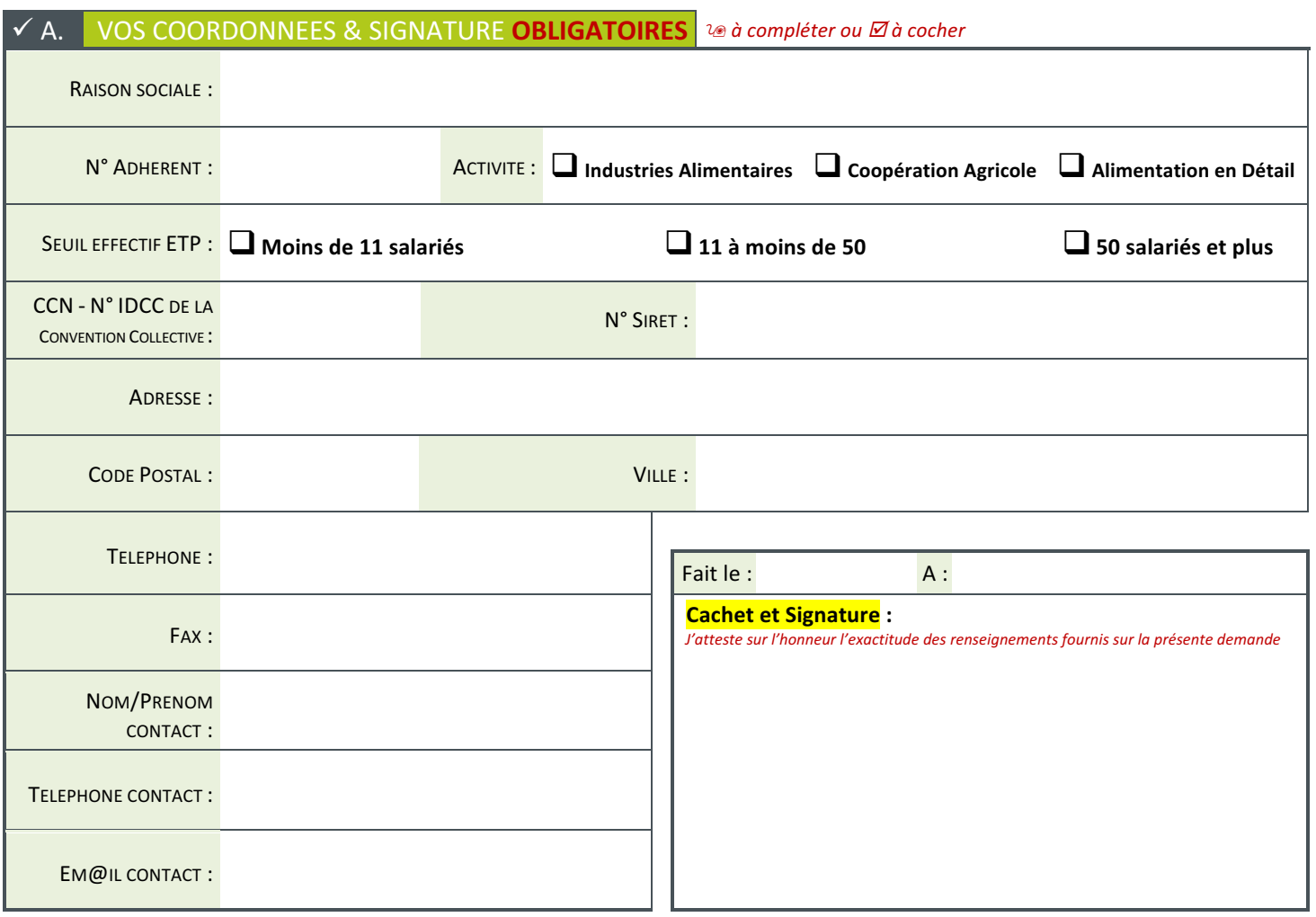

À compter du 1er avril 2019, OCAPIAT - agréé Opérateur de compétences par le ministère du travail – mandate OPCALIM pour agir en son nom. 20 Place des Vins de France – CS 11240 – 75603 Paris Cedex 12 SIRET : 538 325 218 00039 – Code NAF 9499Z – TVA intracom. FR 65538325218

**OCAPIAT** 

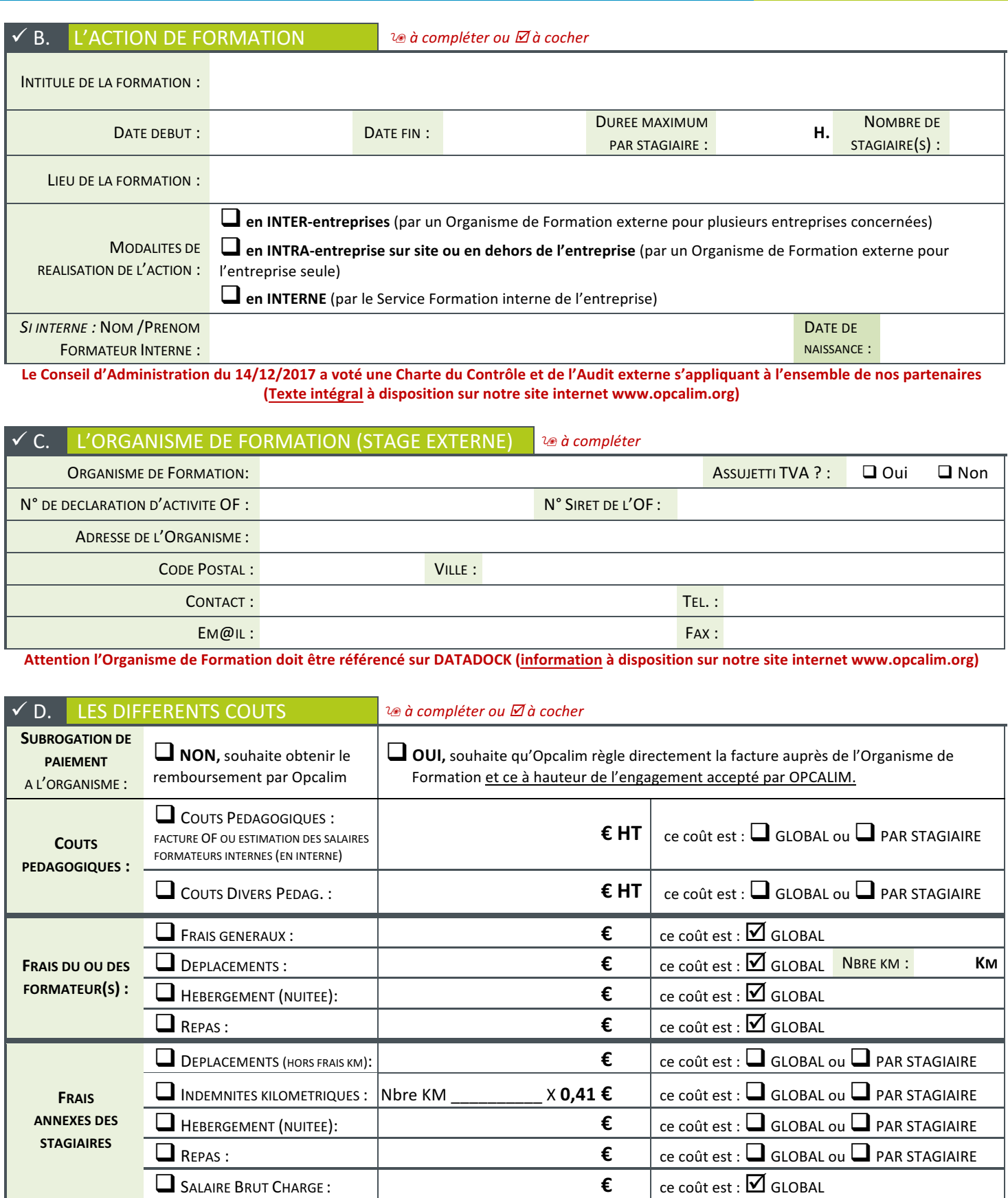

A compter du 1er avril 2019, OCAPIAT - agréé Opérateur de compétences par le ministère du travail – mandate OPCALIM pour agir en son nom.<br>20 Place des Vins de France – CS 11240 – 75603 Paris (2014).<br>SIRET : 538 325 218 00

**>DPC**'**Unique**

### LES STAGIAIRES & INFOS INDIVIDUALISEES PREVUES

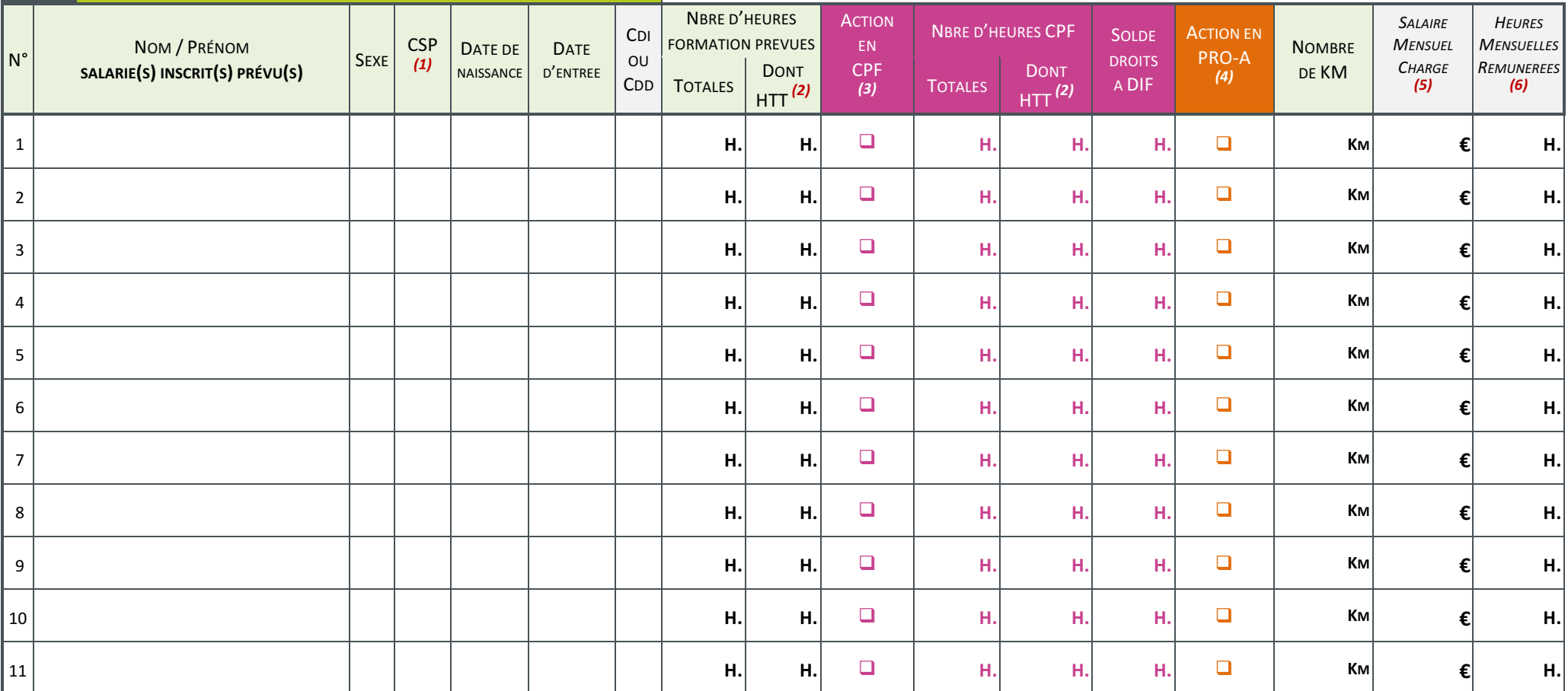

(1) CSP = ONQ (Ouvrier Non Qualifié) / OQ (Ouvrier Qualifié) / EMP (Employé) / MT (Maîtrise & Technicien) / IC (Ingénieur & Cadre) / A (Apprenti) / GNS (Gérant Non Salarié)

*(2) HTT = Heures réalisées Hors Temps de Travail*

*(3) CPF* : A renseigner et compléter l'annexe  $\checkmark$  *F* 

*(4) PRO-A* : A renseigner et compléter l'annexe **√ G** 

(5) A renseigner selon les modalités applicables dans la branche : Montant Brut + Charges Patronales, à renseigner sauf si vous fournissez annuellement l'ensemble de vos salaires à OPCALIM *Au titre d'une action en CPF ou du Plan Volontaire*

(6) A renseigner selon les modalités applicables dans la branche et uniquement si la base des Heures mensuelles rémunérées est différente de 151,67 h (base par défaut). Au titre d'une action en CPF ou du Plan Volontaire

### **A compléter uniquement si l'action est en : ☑ COMPTE PERSONNEL DE FORMATION**

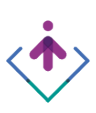

*\*Qu'est-ce que le numéro de dossier formation Caisse Des Dépôts et Consig. à renseigner obligatoirement ci-dessous ?* 

*C'est le numéro du dossier attribué lors de la saisie sur le site www.moncompteformation.gouv.fr* 

*Ce* numéro est obligatoire pour l'étude d'un dossier de prise en charge CPF.

*\*\*Qu'est-ce que le code « CPF de la formation » à renseigner ci-dessous ?* 

*Chaque formation éligible au CPF figure obligatoirement sur une liste validée par l'Etat qui lui affecte un numéro spécifique (cf. formulaire ou site internet www.moncompteformation.gouv.fr de la Caisse des Dépôts et Consignations).*

### <del>✓</del> F SI CPF > LES INFOS INDIVIDUELLES SALARIES SUIVANTES 20 A dupliquer au-delà de 3 stagiaires CPF

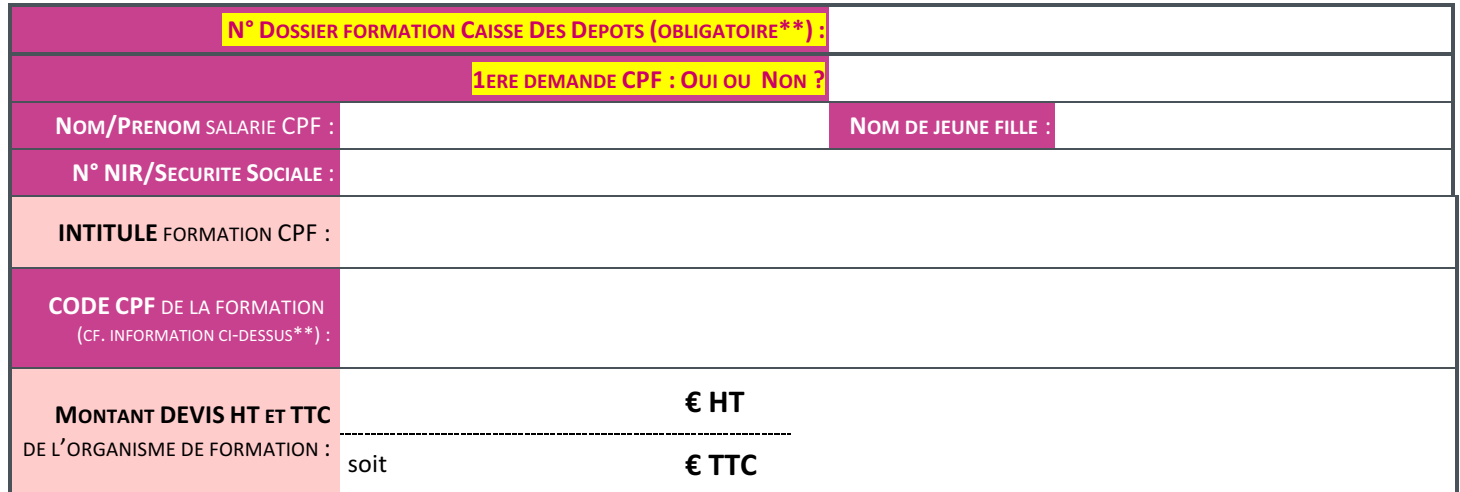

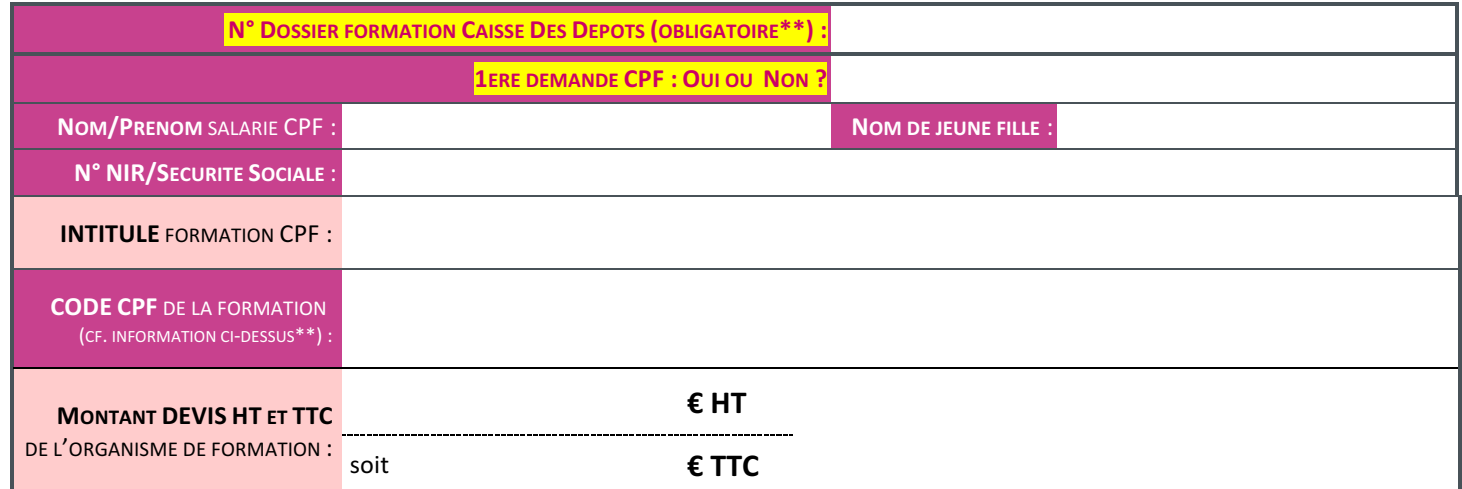

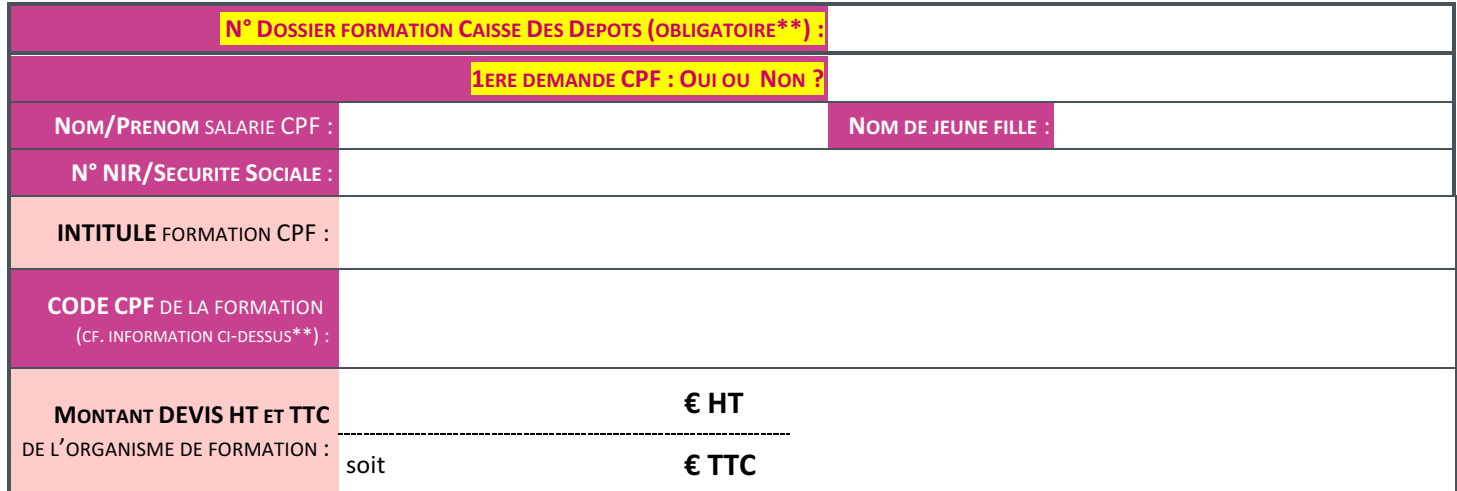

À compter du 1er avril 2019, OCAPIAT - agréé Opérateur de compétences par le ministère du travail – mandate OPCALIM pour agir en son nom.

# **A compléter uniquement si l'action est en : Ø PRO-A**

Le public éligible à la PRO-A :

*Qualification inférieure ou égale au niveau III de l'Education Nationale (BTS, DUT...) visant l'atteinte d'un niveau supérieur ou identique*

#### **TINFO** Salarié en CDI et les salariés bénéficiaires CUI CDI

**Durée** *minimale* :

Comprise entre 6 et 12 mois sans être inférieure à 150 heures (jusqu'à 24 mois si le diplôme le prévoit et jusqu'à 36 mois pour *les publics prioritaires)*

## $\checkmark$  G SI PRO-A > LES INFOS INDIVIDUELLES SALARIES SUIVANTES OBLIGATOIRES  $\frac{1}{2}$ A dupliquer au-delà de 5 stagiaires

*PRO-A*

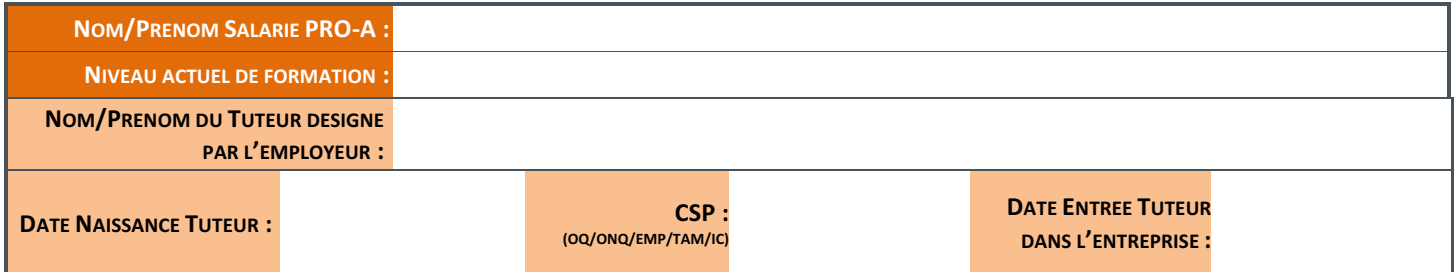

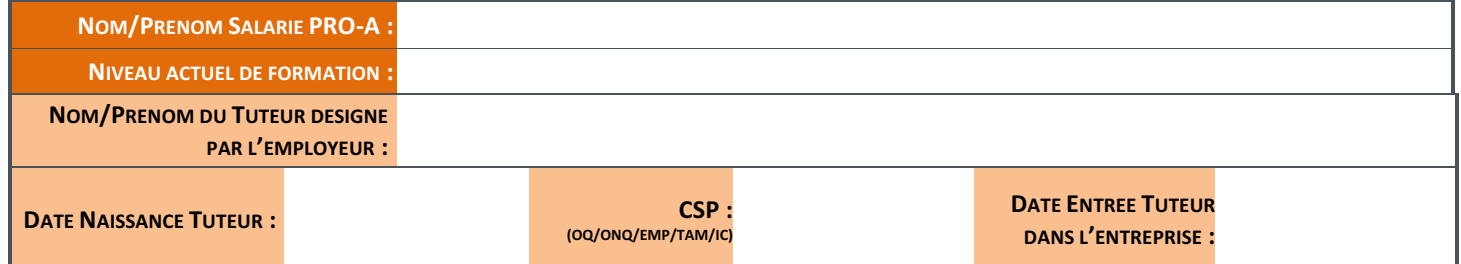

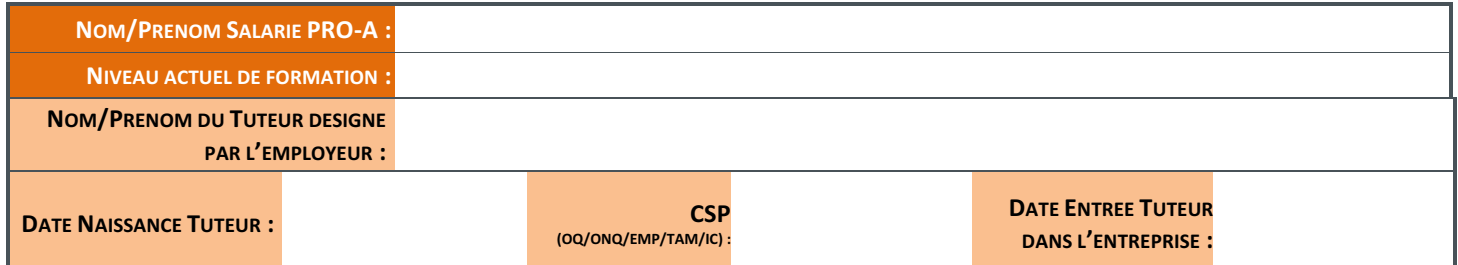

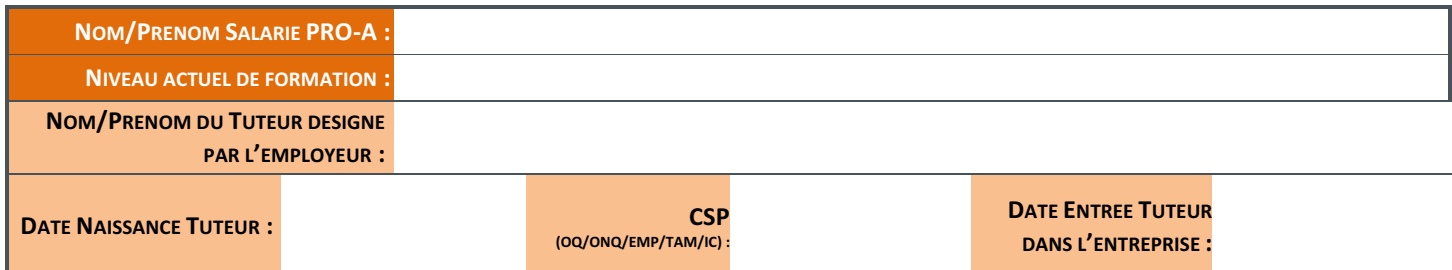

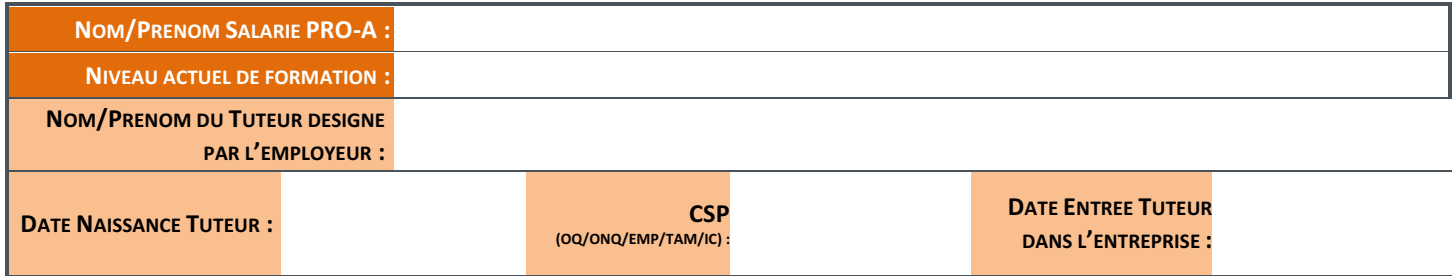

À compter du 1er avril 2019, OCAPIAT - agréé Opérateur de compétences par le ministère du travail – mandate OPCALIM pour agir en son nom.

20 Place des Vins de France – CS 11240 – 75603 Paris Cedex 12 SIRET : 538 325 218 00039 – Code NAF 9499Z – TVA intracom. FR 65538325218

![](_page_5_Picture_0.jpeg)

# **>DPC**'**Unique** NOTICE

# D'INFORMATION

### **ID A SAVOIR POUR OPTIMISER LE TRAITEMENT DE VOS DEMANDES PAR NOS SERVICES**

En cas d'actions groupe comportant plusieurs entités iuridiques, **une DPC doit être effectuée par entreprise.** 

![](_page_5_Picture_5.jpeg)

**EXECUTE:** Formulaire PDF<br>REMPLISSABLE! *REMPLISSABLE !* 

 $E = \frac{E}{E}$  **ER TEMPS** under  $\frac{E}{E}$ 

*Ce formulaire est au format PDF avec des champs remplissables vous permettant de saisir directement* dans le document, de le sauvegarder à tout moment (vous conservez vos coordonnées déjà saisies pour votre prochaine demande) et *enfin de l'imprimer* avant de le signer pour envoi à OPCALIM.

### Pour simplifier son traitement, adressez **votre dossier COMPLET** à votre centre de gestion en 2 temps :

![](_page_5_Picture_312.jpeg)

### **ENVOI** 2<sup>**EME</sup> <b>TEMPS** ▶ APRES la réalisation de la formation et réception de notre accord</sup>

#### **■ LISTE DES JUSTIFICATIFS** A JOINDRE A VOTRE **DEMANDE DE REMBOURSEMENT**

 $\boxed{\triangle}$  ATTESTATION(S) D'ASSIDUITE co-signée(s) par les stagiaires et le formateur

 $✓$  *SI ABSENCE DE SUBROGATION :* **FACTURE DE L'ENTREPRISE** au nom d'OPCALIM accompagnée de la facture acquittée

**FRAIS ANNEXES HORS CPF** (déplacement, hébergement) : **FACTURE(S)** hôtel, titre de transport, agence de voyage, autoroute, parking, **restauration** 

N.B : En cas de contrôle, vous devez être en capacité de nous fournir une pièce qui matérialise la commande d'achat de formation (Convention de *Formation ou devis ou bon de commande ou contrat de prestation de service).* 

OPCALIM informe l'Entreprise que les informations directement ou indirectement nominatives collectées par OPCALIM dans le cette demande bénéficient de la protection de la loi n°78-17 du 6 ianvier 1978 dite « Loi Informatique et Libertés » modifiées. Conformément à la Loi Informatique et Libertés, l'Entreprise et les utilisateurs des Services bénéficient d'un droit d'accès, de rectification et d'opposition sur les données les concernant en envoyant un courrier avec les nom, prénom, numéro de téléphone et copie de pièce d'identité à : *OPCALIM – DSI – 20 place des vins de France – CS 11240 – 75603 PARIS CEDEX 12.*

A compter du 1er avril 2019, OCAPIAT - agréé Opérateur de compétences par le ministère du travail – mandate OPCALIM pour agir en son nom.<br>20 Place des Vins de France – CS 11240 – 75603 Paris de Sultan 1000 – SIRET : 538 32